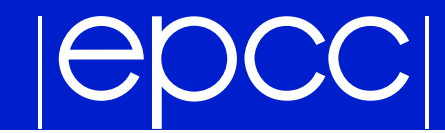

# The Java MPI Simulator 2001

Rok Preskar

29th August 2001

#### **DCCI**  $|\Theta|$

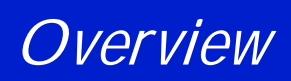

# **MPI Simulation**

- How the program works
- **The progress of the project** Repair some of the existing problems Further extend the functionality

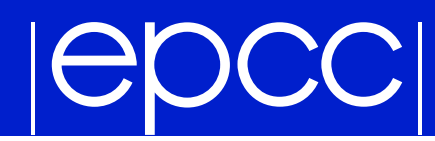

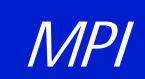

- *Message Passing Interface*  $\blacktriangleright$
- Standard for parallel processing
- A message passing library available for C and Fortran

### *Simulator in Java*

- **Program written as an applet**
- **First developed for simulating blocking point-to-point** communications in 1997 by SELLIC
- ▶ Collective communications were added later by an SSP project in 1998
- ▶ Some problems were removed and code was better documented by another SSP project in 2000

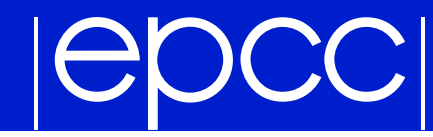

### *The appearance of the applet*

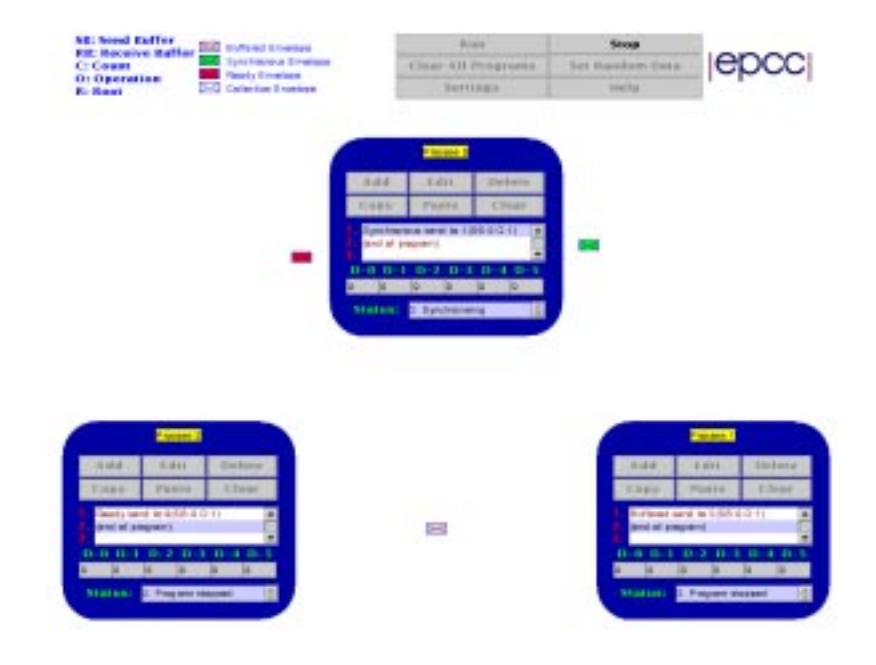

- **Three processes exchanging data**
- **Envelopes represent transfer of data**

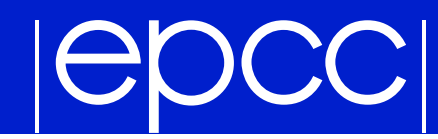

### *One processor*

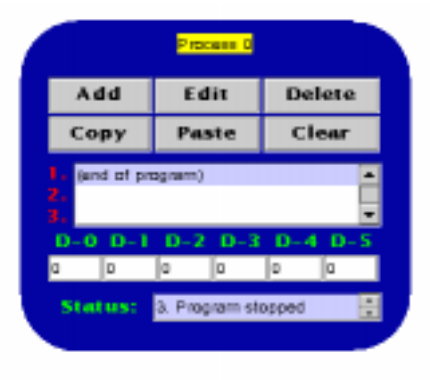

### ▶ The control buttons

**Program and data presentation** 

# **IGDCCI**

### *Presenting communications*

- $\blacktriangleright$  Point-to-point communications First implemented only as envelopes
- ▶ Collective communications First implemented only as data transfer
- ▶ Changes to both representations to make them consistent

# DCC

### *Converting AW T to Swing*

# Good points of Java Swing package

True portability Easier to change the appearance of components

# Encountered problems with Swing

Conversion should be simple enough but sometimes is not Mixing light- weight and heavy- weight components

# **IGOCCI**

### *Java Beans*

## ▶ General description

Just <sup>a</sup> convention for writing the code

Reusable components

... but not if the conventions are ignored

### Beans in the applet Several different beans in the applet work independently Compiler forced independency

# **POCCI**

### *Saving programs*

# ▶ Usability of saving

Better way of constructing examples Making an illustrative tutorial available on the Internet

#### File saving through applets  $\blacktriangleright$

Different security model since Java 2 SDK 1.2

The problem is each user has to define it on his/her machine

#### OCCI  $\overline{\mathbf{C}}$

### *Number of processes*

### ▶ Why change the number of processes?

Useful for individual examples No point in over- extending functionality, though

## • What needed to be changed

Mostly just changing <sup>a</sup> constant to <sup>a</sup> normal variable There were some hidden suppositions

#### **DCCI**  $\overline{\mathbf{C}}$

### *Help windows*

# ▶ Comprehensibility of the applet

Not apparent at first what needs to be done Explanation of MPI is not given

**These windows should help a user start a program** 

# **IGDCCI**

### *Error handling*

# ▶ Several errors have to be detected at input time The size of the sent and receive message Detecting whether user entered sensible data

### ▶ Other errors are detected at run-time

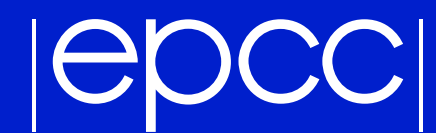

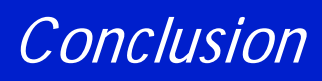

### **Live demonstration of the applet**

http://www.epcc.ed.ac.uk/˜rok/

**D** Questions